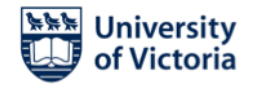

# **Master of Applied Data Science (MADS) Program Degree Completion Steps Department of Electrical and Computer Engineering**

## **MADS PROGRAM COMPLETION**

- MADS students must have completed, or must be in the process of completing, all course work requirements (including co-op work term).
- If you plan on completing, you must notify the Graduate Secretary at the start of the term in which you plan to complete.

### **STEPS FOR THE STUDENT:**

- 1. **Connect with your Supervisor:** You must inform your Supervisor of the term in which you plan to complete your program [\(madsdir@uvic.ca\)](mailto:madsdir@uvic.ca).
- 2. **Connect with the Graduate Secretary:** You must connect with the Graduate Secretary to go over the program completion steps [\(ecegsec3@uvic.ca\)](mailto:ecegsec3@uvic.ca).
- 3. **Connect with the Co-op Coordinator (If you are on a co-op work term):** You must connect with the Co-op Coordinator David Woodward [\(davidwoodward@uvic.ca\)](mailto:davidwoodward@uvic.ca).
- 4. **Apply to graduate:** Complete the application to graduate online through your [Online Tools.](https://www.uvic.ca/tools/student/graduation/application-for-graduation/) Please note, a credit card is required. [Click here](https://www.uvic.ca/students/graduate/graduation-convocation/index.php) for more information on graduation requirements and deadlines.

#### **Application to graduate dates and deadlines to avoid late fee:**

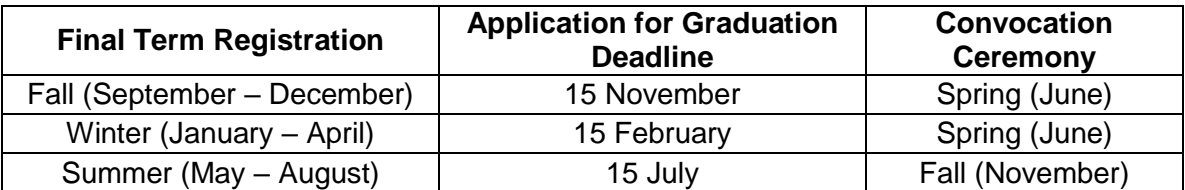

## 5. **Register to attend convocation (optional):**

- a. If you will be attending the Convocation Ceremony, registration is required.
- b. Click [here](https://www.uvic.ca/ceremonies/convocation/index.php) for registration information.

## 6. **Apply for a Degree Completion Letter (optional):**

- a. A Degree Completion Letter confirms that your program requirements have been met.
- b. Graduate Admissions and Records will issue the letter once your degree completion paperwork has been processed. [Click here](https://www.uvic.ca/students/graduate/graduation-convocation/index.php#ipn-after-you-apply) for further details.
- 7. **Return Keys:** Coordinate with your Graduate Secretary in regards to returning any keys you may have signed out with our department.
- 8. **Email Address:** Provide the Graduate Secretary with a forwarding email address. Students will not retain access to their UVic email addresses upon completing their program.

**CONGRATULATIONS,** you are done!